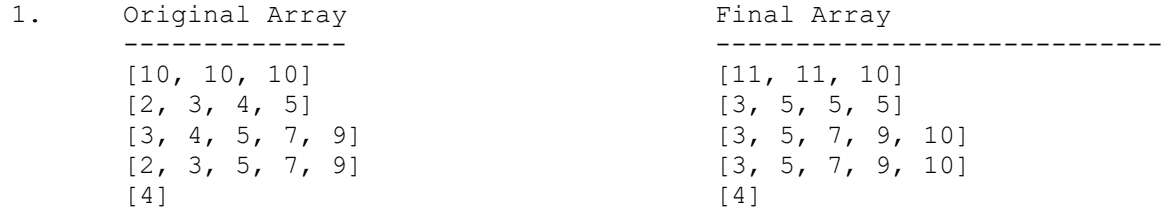

2. The program produces the following output:

soup soup 1 stew 2 soup 1 soup soup 1 soup 2 chowder soup 2 chowder 1 soup 2 chili chili 1 stew 2 chili 1

```
public static void countCoins(Scanner input) {
      int totalCents = 0;
      while (input.hasNext()) {
            int count = input.nextInt();
            String coin = input.next().toLowerCase();
            if (coin.equals("nickels")) {
                  count *= 5;} else if (coin.equals("dimes")) {
                  count *= 10;
            } else if (coin.equals("quarters")) {
                  count *= 25;
            }
            totalCents += count;
      }
      int dollars = totalCents / 100;
      int cents = totalCents % = 100;
      System.out.println("Total money: $" + dollars + "." cents);
}
public static void countCoins(Scanner input) {
      double total = 0.0;
      while (input.hasNext()) {
            int count = input.nextInt();
            String coin = input.next().toLowerCase();
            if (coin.equals("nickels")) {
                  count *= 5;} else if (coin.equals("dimes")) {
                  count *=10;
            } else if (coin.equals("quarters")) {
                  count *= 25;}
            total += (double) count / 100;
      }
      System.out.println("Total money: $" + total);
}
public static void countCoins(Scanner input) {
      double total = 0.0;
      while (input.hasNext()) {
            double count = (double) input.nextInt();
            String coin = input.next().toLowerCase();
            if (coin.equals("pennies")) {
                  count * = 0.01;
            } else if (coin.equals("nickels")) {
                  count * = 0.05;
            } else if (coin.equals("dimes")) {
                  count * = 0.10;
            } else {
                  count * = 0.25;
            }
            total += count;
      }
      System.out.println("Total money: $" + total);
}
```

```
public static int range(int[] a) {
      int min = a[0];
      int max = a[0];
      for (int i = 1; i < a.length; i++) {
            min = Math.min(min, a[i]);
            max = Math.max(max, a[i]);}
      return max - min;
}
public static int range(int[] a) {
      int min = 0;
      int max = 0;
      for (int i = 0; i < a.length; i++) {
           if (i == 0 || a[i] < min) {
                 min = a[i];}
            if (i == 0 || a[i] > max) {
                  max = a[i];}
      }
      int valueRange = max - min ;
      return valueRange;
}
public static int range(int[] a) {
      int range = 0;
      for (int i = 0; i < a.length; i++) {
            for (int j = 0; j < a.length; j++) {
                  int difference = Math.abs(a[i] - a[j]);
                  if (difference > range) {
                        range = difference;
                  }
            }
      }
      return range;
}
```

```
5. One possible solution:
```

```
 public class Wombat extends Critter {
     private int count;
     private String display;
     private Random r;
     public Wombat() {
         display = "?";
        r = new Random();
     }
     public Direction getMove() {
         count++;
        if (count % 3 == 0) {
             return Direction.NORTH;
         } else {
            return Direction.SOUTH;
         }
     }
     public Attack fight(String opponent) {
         display = opponent;
         if (opponent.equals("%")) {
             return Attack.ROAR;
         }
         return Attack.POUNCE;
     }
     public boolean eat() {
        int prob = r.nextInt(3); return prob < 1;
     }
     public String toString() {
         return display;
     }
 }
```

```
1 7 [2, 4, 6]
            0 8
            1 7
            -1 [2, 4, 6]5 7 [2, 4, 6]
7. One possible solution:
          public static void gradeQuiz(Scanner input) {
              int total = 0;
              int correct = 0;
               while (input.hasNextLine()) {
                   total++;
                   String question = input.nextLine();
                   String correctAnswer = input.nextLine();
                   String givenAnswer = input.nextLine();
                   System.out.println("Question " + total + ": " + question);
                   System.out.println("Student's response: " + givenAnswer);
                   System.out.println("Correct answer: " + correctAnswer);
                   if (givenAnswer.equalsIgnoreCase(correctAnswer)) {
                        System.out.println("Correct!");
                        correct++;
                   } else {
                        System.out.println("Incorrect. :-(");
                   }
                   System.out.println();
               }
               System.out.println(correct + "/" + total + 
                                   " questions answered correctly.");
          }
```

```
 public boolean isLaterThan(ClockTime other) {
         if (this.getAmPm().equals(other.getAmPm())) {
             return (this.getHour() % 12 > other.getHour() % 12) ||
                        (this.getHour() == other.getHour() && 
                          this.getMinute() > other.getMinute());
         } else {
            return this.getAmPm().equals("PM");
         }
   }
   public boolean isLaterThan3(ClockTime other) {
         if (this.getAmPm().equals("PM") && other.getAmPm().equals("AM")) {
             return true;
         } else if (this.getAmPm().equals("AM") && other.getAmPm().equals("PM")) {
             return false;
         } else if (this.getHour() == other.getHour()) {
             return this.getMinute() > other.getMinute();
         } else if (this.getHour() == 12) {
            return false;
        } else if (other.getHour() == 12) {
             return true;
         } else {
            return this.getHour() > other.getHour();
         }
 } 
   public boolean isLaterThan2(ClockTime other) {
        int totalMinutes1 = this.getHour() % 12 * 60 + this.getMinute();
       int totalMinutes2 = other.getHour() % 12 * 60 + other.getMinute();
         if (this.getAmPm().equals("PM")) {
             totalMinutes1 += (12 * 60);
         }
         if (other.getAmPm().equals("PM")) {
             totalMinutes2 += (12 * 60);
         }
        return totalMinutes1 > totalMinutes2;
   }
```

```
 public static int[] compressTriplets(int[] arr) {
     int[] result = new int[(arr.length + 2) / 3];
     for (int i = 0; i < arr.length - 2; i += 3) {
          result[i / 3] = arr[i] + arr[i + 1] + arr[i + 2]; }
      if (arr.length % 3 != 0) {
          result[result.length - 1] = arr[arr.length - 1];
      }
     if (\text{arr.length } 8 3 == 2) {
          result[result.length - 1] += arr[arr.length - 2];
      }
      return result;
 } 
 public static int[] compressTriplets(int[] arr) {
      // Creates an array of correct length (multiple of 3 case)
     int resultLength = arr.length / 3; // Creates an array of correct length (leftover case)
      if (arr.length % 3 != 0) {
          resultLength++;
      }
      // constructs a result array
     int[] result = new int[resultLength]; // loops through parameter to fill result with tripet sums
     for (int i = 0; i < arr.length - 2; i += 3) {
          int first = arr[i];
          int second = arr[i + 1];
          int third = arr[i + 2];
          result[i / 3] = first + second + third;
      }
      // handles leftover case
     if (arr.length % 3 != 0) { // one or two left over
          result[result.length - 1] = arr[arr.length - 1];
          // two left over
          if (arr.length % = 2) {
             result[result.length - 1] += arr[arr.length - 2];
          }
      }
      // returns result as array
      return result;
 }
```

```
public static int count(String target, String source) {
      target = target.tolpperCase();
      source = source.toUpperCase();
      int count = 0;
      for (int i = 0; i < source.length(); i++) {
            if (source.substring(i).startsWith(target)) {
                  count++;
            }
      }
      return count;
}
public static int count(String target, String source) {
      int count = 0;
      for (int i = 0; i < source.length() - target.length() + 1; i++) {
            String sub = source.substring(i, i + target.length();
            if (sub.equalsIgnoreCase(target)) {
                  count++;
            }
      }
      return count;
}
public static int count(String target, String source) {
      target = target.toUpperCase();
      source = source.toUpperCase();
      int count = 0;while (source.length() > 0) {
            int pos = source.indexOf(target);
            if (pos == -1) {
                  return count;
            } else {
                  count++;
                  source = source.substring(pos + 1);
            }
      }
      return count;
}
public static int count(String target, String source) {
      target = target.toUpperCase();
      source = source.toUpperCase();
      int count = 0;for (int i = 0; i < source.length() - target.length() + 1; i++) {
            boolean same = true;
            for (int j = 0; j < target.length(); j++) {
                  if (target.charAt(j) != source.charAt(i + j))same = false;
                  }
            }
            if (same) {
                  count++;
            }
      }
      return count;
}
```